## struct Properties

The C struct mechanism is vaguely similar to the Java/C++ class mechanisms:

- supports the creation of user-defined data types
- struct types encapsulate data members

```
struct Location {
   int X, Y;
};
```
But there are vital differences:

- struct data members are "public", in fact there is no notion of access control
- struct types cannot have function members
- there is no concept of inheritance or of polymorphism

```
struct Location { // declare type globally
  int X, Y;
};
int main() {
  struct Location A; // declare variable of type Location
  A.X = 5; \frac{1}{10} set its data members
  A.Y = 6;struct Location B; // declare another Location variable
  B = A; \frac{1}{2} copy members of A into B
  return 0;
}
```
- assignment is supported for struct types
- type declaration syntax used here requires specific use of struct in instance declarations

```
struct Location { // declare type globally
  int X, Y;
};
typedef struct Location Location; // alias a type name
int main() {
  Location A; // declare variable of type Location
  A.X = 5; \frac{1}{10} set its data members
  A.Y = 6;Location B; // declare another Location variable
  B = A; \frac{1}{2} // copy members of A into B
  return 0;
}
```
- use of typedef creates an alias for the struct type
- simplifies declaration of instances

## struct Limitations

What else is supported naturally for struct types? Not much...

- no automatic support for equality comparisons (or other relational comparisons)
- no automatic support for I/O of struct variables
- no automatic support for deep copy
- no automatic support for arithmetic operations, even if they make sense...
- can pass struct variables as parameters (default is pass-by-copy of course)
- can return a struct variable from a function
- can implement other operations via user-defined (non-member) functions

```
struct Location { // declare type globally
   int X, Y;
};
typedef struct Location Location; // alias a type name
void initLocation(Location* L, int x, int y) {
   (*L).X = x; // alternative: L->X = x;
   (\star L). Y = y;}
                                         Location A;
                                         // call:
                                         initLocation(&A, 5, 6);
```
- must pass Location object by pointer so function can modify original copy
- given a pointer to a struct variable, we access its members by dereferencing the pointer (to get its target) and then using the member selector operator '.'
- the parentheses around the  $\star$  L are necessary because  $\star$  has lower precedence than.
- however, we can write  $L \rightarrow X$  instead of  $(*L)$ . X.
- use of address-of '&' operator in call to create pointer to A

```
struct Location { // declare type globally
   int X, Y;
};
typedef struct Location Location; // alias a type name
Location updateLocation(Location Old, Location Move) {
  Location Updated; \frac{1}{\sqrt{2}} make a local Location object
  Updated.X = Old.X + Move.X; // compute its members
  Updated.Y = Old.Y + Move.Y;return Updated; \frac{1}{2} // return copy of local object;
}
```
- we do not allocate Updated dynamically (via malloc); there is no need since we know at compile time how many we need (1) and we can just return a copy and avoid the cost of a dynamic allocation at runtime
- in C, dynamic allocation should only be used when logically necessary

```
// header file Location.h contains declaration of type and
// supporting functions
#ifndef LOCATION_H
#define LOCATION_H
struct Location { // declare type globally
   int X, Y;
};
typedef struct Location Location; // alias a clean type name
Location updateLocation(Location Old, Location Move);
. . .
#endif
```

```
// Source file Location.c contains implementations of supporting
// functions
#include "Location.h"
Location updateLocation(Location Old, Location Move) {
   . . .
}
. . .
```
# More Complex struct Types

```
// A struct type may contain array members, members of other
// struct types, anything in fact:
#ifndef QUADRILATERAL_H
#define QUADRILATERAL_H
#include "Location.h"
#define NUMCORNERS 4
struct Quadrilateral {
   Location Corners[NUMCORNERS];
};
typedef struct Quadrilateral Quadrilateral;
. . .
#endif
```
Note:

- even though you cannot assign one array to another and you cannot return an array from a function, you can do both of those things with a struct variable that contains an array member
- Why?

One shortcoming in C is the lack of a type to represent *rational numbers*.

A *rational number* is the ratio of two integers, where the denominator is not allowed to be zero.

Rational numbers are important because we cannot represent many such fractions exactly in decimal form (e.g., 1/3).

The struct mechanism in C allows us to implement a type that accurately represents rational numbers (within the restrictions imposed by the limited range of integer types).

The following slides are a case study based on a course project.

# Designing Data Representation

One fact is clear enough: a rational value consists of two integer values.

The obvious C approach would be:

```
struct Rational {
   int32_t Top;
   int32_t Bottom;
};
typedef struct _Rational Rational;
```
A forward-looking approach might use int64\_t instead, buying increased range and doubling the storage cost.

Another thought would be to normalize the representation by using a uint  $32 \text{ t}$  for the denominator, so that a negative rational would always use a negative numerator.

For this example, we'll stick with the C code shown above.

# Designing Operations

When implementing a data type, we must consider what operations would be expected or useful to potential users.

In this case, we have mathematics as a guide:

- creating a Rational object with any valid value
- adding two Rational objects to yield a third Rational object
- subtracting two Rational objects to yield a third Rational object
- multiplying two Rational objects to yield a third Rational object
- dividing two Rational objects to yield a third Rational object
- taking the absolute value of a Rational object, yielding a second Rational object
- negating a Rational object, yielding a second Rational object
- comparing two Rational objects, with equals, less-than, etc.
- taking the floor/ceiling of a Rational object, yielding an integer

```
/**
 * Compute the sum of Left and Right.
 * Pre:
 * *Left and *Right have been properly initialized.
 * Returns:
 * A pointer to a Rational object equal to *Left + *Right.
 */
Rational<sup>*</sup> Rational Add(const Rational* Left, const Rational* Right)
\{Rational *Sum = malloc(sizeof(Rational));Sum->Top = Left->Top * Right->Bottom +Left->Bottom * Right->Top;
   Sum->Bottom = Left->Bottom * Right->Bottom;
  Rational Normalize(Sum);
  return Sum;
}
           Rational First, Second;
            ... // initialize First and Second
           Rational *Sum = Rational Add(&First, &Second);
```
# A Different Take on That

```
/**
 * Compute the sum of Left and Right.
 * Pre:
 * *pSum is a Rational object
 * Left and Right have been properly initialized.
 * Post:
 * *pSum is a normalized representation of Left + Right.
 */
void Rational Add(Rational* const pSum, const Rational Left,
                                      const Rational Right) {
  pSum->Top = Left.Top * Right.Bottom +
                 Left.Bottom * Right.Top;
  pSum->Bottom = Left.Bottom * Right.Bottom;
  Rational Normalize(pSum);
}
```
Rational First, Second, Sum; ... // initialize First and Second Rational Add(&Sum, First, Second);

# An Array Type

One way to address (some of) the shortcomings in C arrays would be to implement:

```
struct iArray {
   int32_t* Data;
  uint32_t Dimension;
  uint32 t Usage;
};
typedef struct iArray iArray;
```
bool iArray\_Init(iArray\* const pA, uint32\_t Size) {

```
if ( pA == NULL ) return false;
pA->Data = calloc(Size * sizeof(int32 t));if ( pA->Data == NULL ) {
   pA->Dimension = pA->Usage = 0;return false;
} 
pA->Dimension = Size;
pA->Usage = 0;return true;
```
}

# Safe Array Insertion

Mutator operations could now be implemented safely:

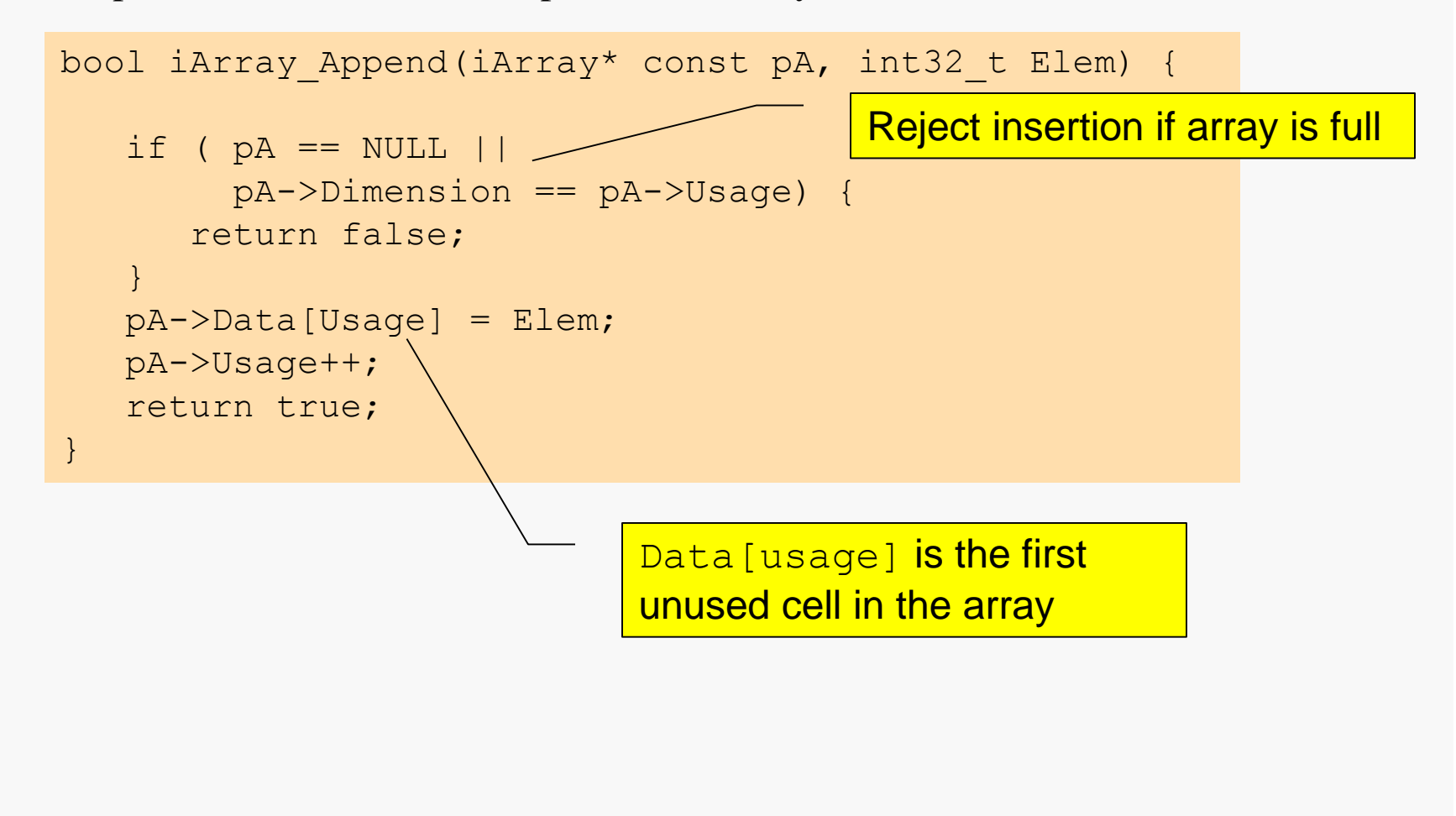

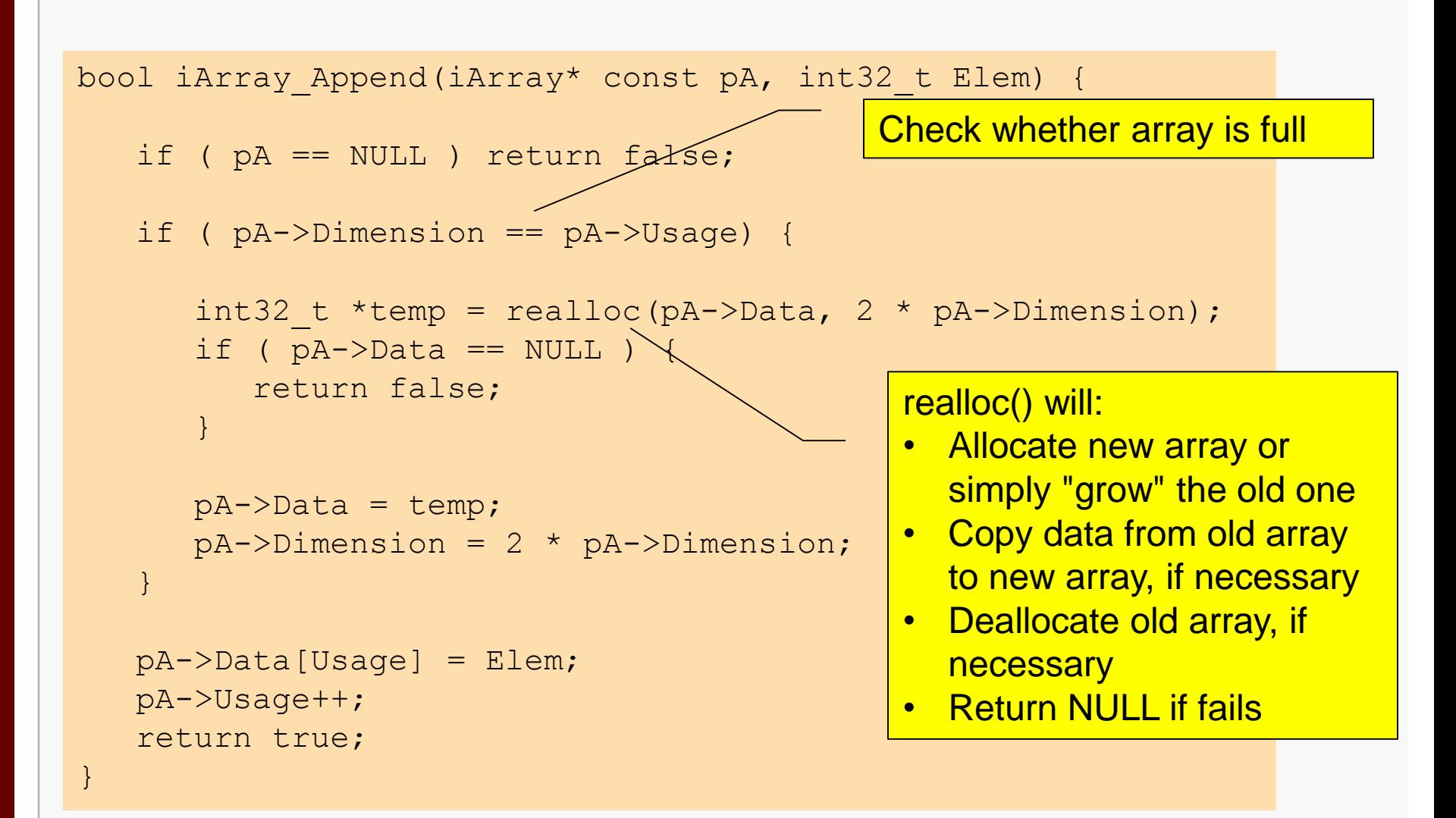